## Aspetti relazionali ad oggetti di SQL:1999

## Utilizzo di un DBMS

#### Tre classi di applicazioni:

- **L** applicazioni gestionali
- applicazioni navigazionali
- **applicazioni multimediali**

## ORDBMS: caratteristiche generali

#### Nuovi tipi di dato

- testi, immagini, audio/video, dati geografici, ecc.
- l tipi di dato user-defined
- metodi per modellare le operazioni sui tipi definiti dall'utente
- I Interrogazioni per contenuto su dati multimediali
- **U** Trigger & stored procedure

# Estensione del sistema di tipi

**Tipi semplici Tipi complessi: ADT I** row types **Tipi riferimento Tipi collezione** 

## Tipi semplici

- I I tipi semplici (o distinct type) sono la forma più semplice di estensione del sistema dei tipi fornita da un ORDBMS
- Consentono agli utenti di creare nuovi tipi di dati, basati su un solo tipo primitivo
- Sono usati per definire tipi di dati che richiedono operazioni diverse rispetto al tipo primitivo su cui sono definiti

## Tipi complessi

- Un tipo complesso, o strutturato,include uno o più attributi
- Analoghi alle struct del C o ai record del Pascal
- possono essere usati come:
	- I tipi di una colonna in una relazione (ADT)
	- I tipi di una tabella (row types)

### Abstract data types

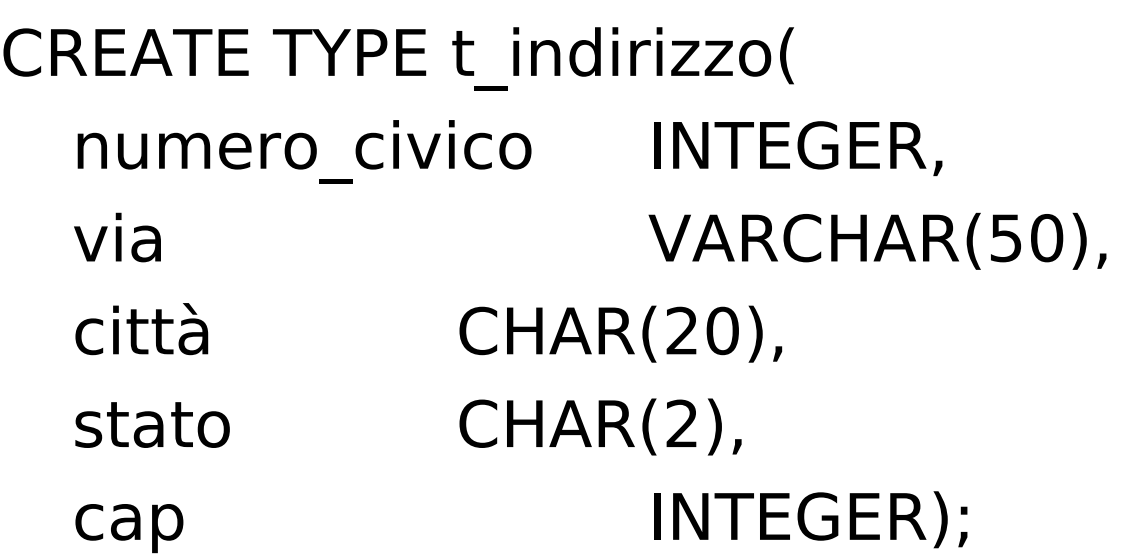

t\_indirizzo è un tipo complesso i cui attributi hanno tipi predefinitii

### Abstract data types

 Gli ADT possono essere usati come tipi di una colonna di una relazione:

CREATE TABLE Impiegati ( imp# id impiegato, nome CHAR(20), curriculum TEXT, indirizzo t indirizzo);

## Abstract data types

- Gli ADT possono anche essere annidati Sugli ADT possono essere definiti metodi come parte della definizione del tipo
- **Gli ADT sono totalmente incapsulati**
- La loro manipolazione può avvenire solo mediante apposite funzioni automaticamente create dal DBMS al momento della creazione dell'ADT

## Row types

- Un tipo complesso può anche essere usato come tipo di una intera tabella (row type)
- Le righe della tabella sono istanze del tipo complesso mentre le colonne coincidono con gli attributi del tipo complesso

## Row types

Permettono di definire un insieme di tabelle che condividono la stessa struttura

- Permettono di modellare in modo intuitivo le associazioni tra dati in tabelle diverse
- Consentono di definire gerarchie di tabelle

## Esempio (relazionale)

#### Impiegati

#### Progetti

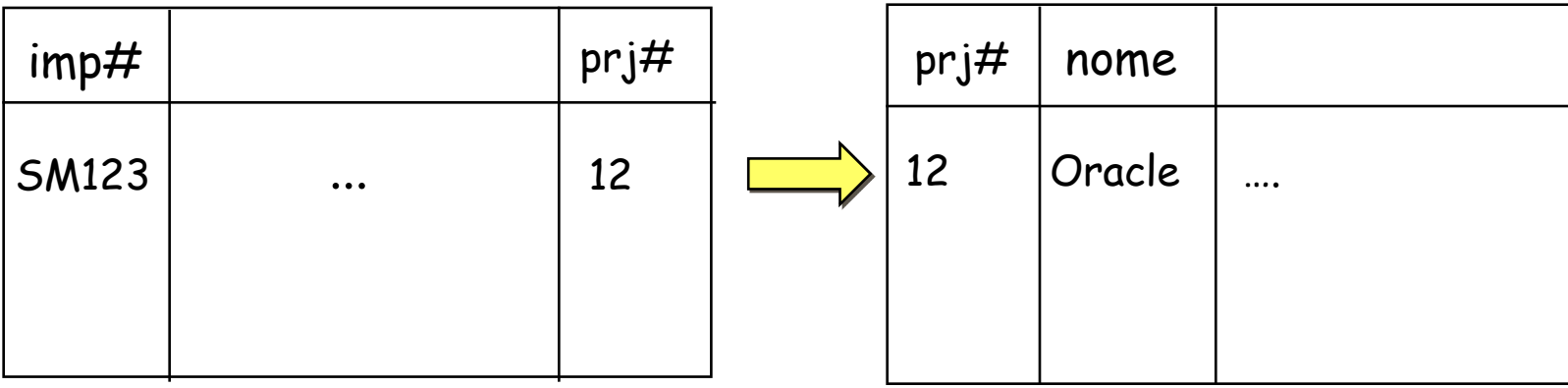

### Row types

In un ORDBMS ho due opzioni in più: I definire un ADT t progetto e usare questo come tipo di una colonna della relazione Impiegati (ridondanza dei dati perché lo stesso progetto può essere memorizzato molte volte in Impiegati)

 definire una tabella basata su un nuovo tipo complesso e riferire le colonne istanza di questo nuovo tipo

#### Esempio

CREATE TYPE t\_progetto( prj# INTEGER, nomeVARCHAR(20), descrizione VARCHAR(50), budget INTEGER);

CREATE TABLE Progetti OF t\_progetto;

## Tipi riferimento

I row type possono essere combinati con i tipi riferimento (REF type)

- Permettono di rappresentare facilmente le associazioni tra istanze di tipi
- Tali tipi permettono ad una colonna di riferire una tupla in un'altra relazione
- U Una tupla in una relazione viene identificata tramite il suo OID

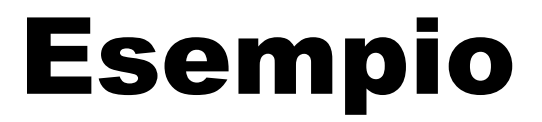

#### CREATE TABLE Progetti OF t\_progetto (prog\_ref REF(t\_progetto));

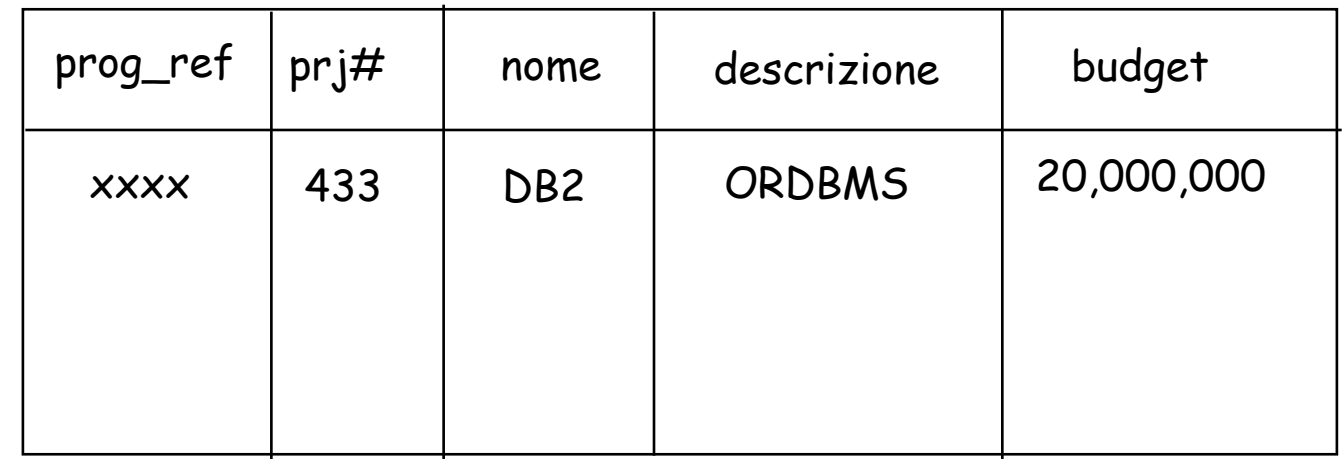

Riferimento univoco creato automaticamente dal DBMS

#### Esempio

CREATE TABLE Impiegati( imp# id impiegato, nomeVARCHAR(50), indirizzo t\_indirizzo, assegnamento REF(t progetto) SCOPE Progetti);

Più impiegati possono riferire lo stesso progetto Un impiegato è assegnato al massimo ad un progetto

## Tipi collezione

- Set
- D Bag
- D List
- Array

#### Esempio

#### CREATE TABLE Impiegati( imp# id impiegato, nome VARCHAR(50), competenze SET(VARCHAR(20)), titolo di studio VARCHAR(30));

#### Esempio

#### CREATE TYPE t\_impiegato( imp# id impiegato, nomeVARCHAR(30), indirizzo t\_indirizzo, manager REF(t\_impiegato), progetti SET(REF(t\_progetto)), figli LIST(REF(t persona)), hobby SET(VARCHAR(20)));

CREATE TABLE Impiegati2 OF t\_impiegato;

#### Ereditarietà

- Possibilità di definire relazioni di supertipo/sottotipo
- L'ereditarietà consente di specializzare i tipi esistenti a seconda delle esigenze dell'applicazione
- Un sottotipo eredita gli attributi e i metodi dei suoi supertipi

#### Ereditarietà

#### Si possono distinguere due tipi di ereditarietà

- **L** ereditarietà di tipi
- ereditarietà di tabelle

### Ereditarietà di tipi

CREATE TYPE t\_persona( nomeCHAR(20), id INTEGER, data\_di\_nascita DATE, indirizzo t indirizzo);

CREATE TYPE t\_insegnante( stipendio DECIMAL(8,2), dipartimento REF t\_dipartimento, corsi insegnati TABLE OF REF t corso)

### Ereditarietà di tipi

## CREATE TYPE t\_studente( corsi\_seguiti TABLE OF REF t\_corso)

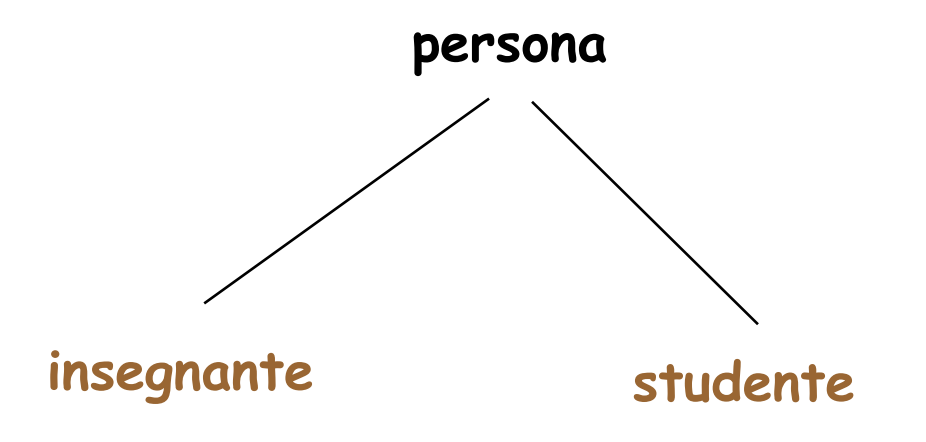

#### Ereditarietà di tabelle

- **Come visto in precedenza i row type** possono essere usati come tipi di tabelle
- I row type possono essere organizzati in gerarchie di ereditarietà
- La gerarchia definita sui row type impone anche una gerarchia sulle tabelle definite con questi tipi

#### Esempio

CREATE TABLE Persone OF t\_persona;

- **CREATE TABLE Insegnanti of t insegnante** UNDER Persone;
- **I** CREATE TABLE Studenti OF t\_studente UNDER Persone;
- **E**' stata creata una gerarchia tra le tabelle Persone, Insegnanti e Studenti
- La gerarchia influenza i risultati delle interrogazioni

# Large Objects (LOBs)

- Facilitano la memorizzazione di dati multimediali (documenti, immagini, audio, ecc.)
- Possono contenere fino a 4GB di dati (di solito i RDBMS non vanno oltre 2- 32KB)
- **III DBMS non associa nessuna** interpretazione a questi dati

### LOB

#### Si distinguono in: BLOB (Binary Large Object) **CLOB (Character Large Object)**  Sono fisicamente memorizzati esternamente alle tabelle ma internamente al DB (comportamento transazionale)

#### LOB

#### CREATE TABLE Pazienti( id INTEGER, età INTEGER, cartella clinica CLOB(1M), radiografia BLOB(10M));

#### Metodi

- I metodi sono funzioni definite dall'utente associate ai tipi
- Possono essere scritti in linguaggi proprietari del DBMS o in 3GL
- La sintassi varia notevolmente a seconda del DBMS utilizzato

#### Metodi

#### CREATE TYPE t\_persona( nome CHAR(20), id INTEGER, data di nascita DATE, indirizzo tindirizzo) MEMBER FUNCTION età(t\_persona) RETURNS

INTEGER;

# Trigger

- I trigger sono delle regole attive (scritte in SQL) che possono essere associate alle tabelle
- I I trigger vengono automaticamente attivati al verificarsi di una certa condizione
- La loro attivazione comporta una serie di operazioni nel DB (inserimenti in tabelle, ecc.)

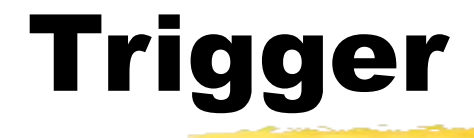

Struttura generale:

ON <evento> WHERE <condizione> DO <azione>

# Trigger

#### Evento: INSERT, DELETE, UPDATE

- Condizione: una qualsiasi condizione espressa in SQL (anche sottointerrogazioni)
- Azione: una qualsiasi istruzione SQL
- **Tempo di attivazione: BEFORE o AFTER** l'evento che ha causato l'attivazione del trigger

#### Esempio

Si vuole definire un trigger che faccia in modo che ogni richiesta di rimborso per spese di viaggio contenga il codice del conto da cui tale rimborso deve essere effettuato

#### I Si supponga di avere due tabelle:

- Spese(id imp,id dip,id prg,inizio viaggio,fin e viaggio,totale,n conto)
- Conti(n conto,id dip,id prg)

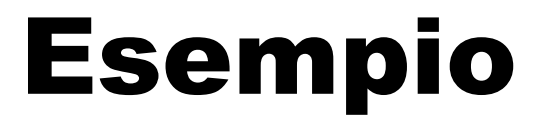

CREATE TRIGGER Codice\_Conto BEFORE INSERT on Spese REFERENCING NEW AS N FOR EACH ROW WHEN(N.n conto IS NULL) SET N.n\_conto = (SELECT n\_conto FROM Conti WHERE id  $dip = N$ .id dip AND id  $prg = N.id prg)$ 

# Trigger

- Consentono di specificare facilmente vincoli e controlli
- Un loro uso massiccio può però penalizzare le prestazioni
- Catene infinite di trigger

#### Stored Procedure

- Sono procedure memorizzate persistentemente nello schema del DB
- Possono essere invocate da molteplici applicazioni
- Migliorano le prestazioni in quanto riducono la comunicazione tra client (applicazione) e DBMS (server)

#### Stored Procedure

**Possono essere scritte in un linguaggio** di programmazione (Java,C++,ecc.) o in un'estensione procedurale del linguaggio SQL (Oracle PL/SQL,Sybase Transact/SQL, Informix 4GL,)

 Il maggiore svantaggio delle stored procedure è la mancanza di standardizzazione